# Prof. Carlos Alberto Kühl CONTABILIDADE GERAL  $\overline{7}$ 8 9  $\frac{1}{2}$ 5 6  $\overline{\mathbf{4}}$  $\mathbf X$ 3  $\overline{2}$ 1  $\qquad \qquad =$  $\boldsymbol{0}$  $\ddot{}$ Ξ

### **Caros alunos**

Esse ebook é um pdf interativo. Para conseguir acessar todos os seus recursos, é recomendada a utilização do programa Adobe Reader 11.

Caso não tenha o programa instalado em seu computador, segue o link para download:

http://get.adobe.com/br/reader/

Para conseguir acessar os outros materiais como vídeos e sites, é necessário também a conexão com a internet.

O menu interativo leva-os aos diversos capítulos desse ebook, enquanto a barra inferior pode lhe redirecionar ao índice ou às páginas anteriores e posteriores.

Nesse pdf, o professor da disciplina, através de textos próprios ou de outros autores, tece comentários, disponibiliza links, vídeos e outros materiais que complementarão o seu estudo.

Para acessar esse material e utilizar o arquivo de maneira completa, explore seus elementos, clicando em botões como flechas, linhas, caixas de texto, círculos, palavras em destaque e descubra, através dessa interação, que o conhecimento está disponível nas mais diversas ferramentas.

**Boa leitura!**

# Índice

Apresentação

Demonstrações Contábeis

Análise Financeira Das Empresas

**CONCLUSÃO** 

REFERÊNCIAS

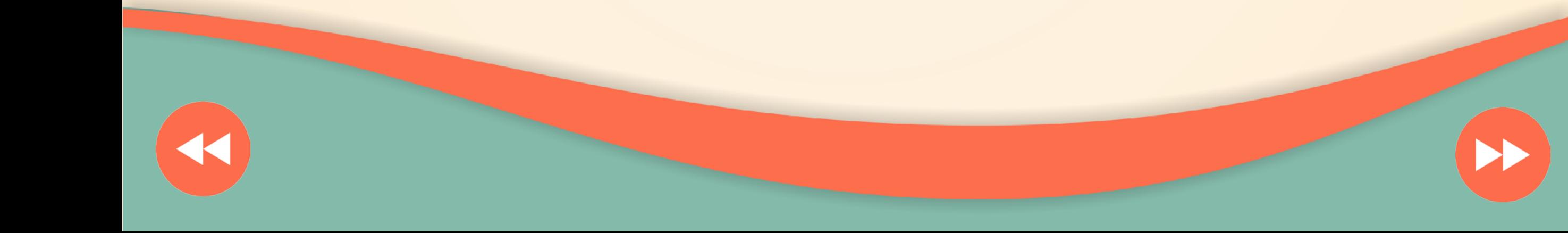

# Apresentação

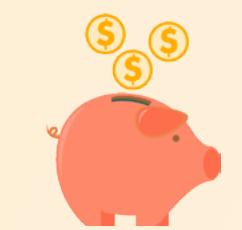

**A contabilidade empresarial deve ser entendida como a contabilidade de empresas com fins lucrativos pertencentes ao segundo setor da economia.**

**Para entender a apresentação da BM&FBOVESPA devem-se acessar os dois arquivos: o PDF com as informações visíveis e o ÁUDIO com as explicações realizadas na apresentação.**

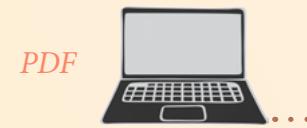

Clique para acessar

O presente e-book tem por finalidade apresentar a vocês alguns aspectos adicionais do conteúdo da disciplina de Contabilidade Geral do curso de Bacharelado em Administração Pública.

Inicialmente, temos que ter em mente que o conteúdo a ser apresentado é introdutório e tem por finalidade apresentar a contabilidade empresarial para aqueles que não a conhecem, sem a intenção de transformá-los em operadores da ciência contábil.

Partiremos de uma breve explanação sobre as demonstrações contábeis mais usuais para adentrarmos na análise destas demonstrações, com a finalidade de obtermos informações relevantes para o entendimento das atividades que são praticadas pelas empresas.

Apresentaremos, também, alguns exemplos reais de demonstrações contábeis divulgadas por Sociedades Anônimas de Capital Aberto, que são obrigadas a apresentar e publicar os demonstrativos contábeis para conhecimento público.

Iniciamos o estudo com um exemplo de apresentação dos resultados de uma sociedade anônima, disponibilizado abaixo. Estas informações são para consulta pública, conforme determinação da legislação vigente no Brasil. Preste atenção nas informações apresentadas pela empresa, as quais objetivam demonstrar a sua situação atual (patrimonial, econômica e financeira), bem como apresentar perspectivas para o futuro. Com base, nestas informações, um analista pode compreender a empresa e tirar conclusões tanto do seu presente quanto do seu futuro dela.

Vejam, também, as informações apresentadas pela BM&FBOVESPA para o primeiro trimestre de 2015. Neste exemplo, temos a apresentação da empresa em uma teleconferência, com áudio, para fins de demonstração das atividades da empresa para o mercado (investidores atuais e possíveis investidores). *PDF Áudio*

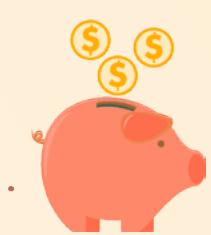

**Os operadores da Ciência Contábil são os contadores, devidamente habilitados pelo estudo da contabilidade e pelo efetivo registro no Conselho Federal de Contabilidade ou nos Conselhos Regionais.**

Clique para acessar

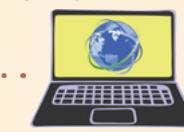

Clique para acessar

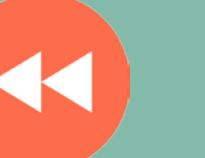

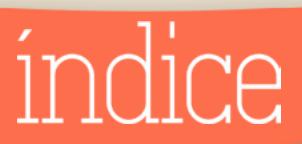

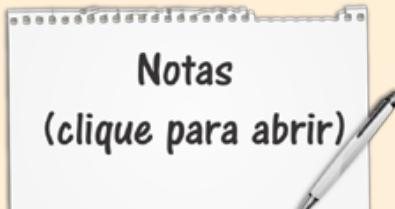

### DEMONSTRAÇÕES CONTÁBEIS

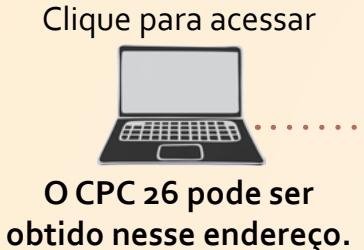

**O CPC 26 pode ser** 

*O teor dos CPC 03 e 09 podem ser encontrados, respectivamente, nos endereços:*

#### Clique para acessar

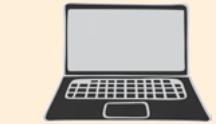

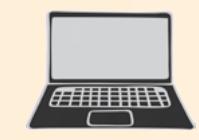

Clique para acessar

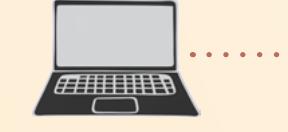

Para alcançar os objetivos propostos na disciplina, vamos abordar a finalidade, estrutura e conteúdo das demonstrações contábeis listadas pelo Pronunciamento Técnico CPC 26, associado às questões gerais de divulgação, assim como aos CPCs de números os e og, relacionados às demonstrações dos fluxos de caixa e do valor adicionado, respectivamente.

Sinteticamente, apresentaremos as principais demonstrações contábeis que são obrigatórias para as entidades, analisando-as no que diz respeito a seus aspectos de propósito, de elaboração, de formato e de conteúdos.

Destacamos que informações adicionais e exemplos de demonstrações contábeis podem ser encontrados na página do Conselho Regional de Contabilidade do Estado do Paraná (CRC-PR), que disponibiliza, gratuitamente, um roteiro de elaboração e apresentação destas demonstrações. Clique para acessar<br>
Les de deboração, de formato e de conteúdos.<br>
Destacamos que informações adicionais<br>
Destacamos que informações adicionais<br>
Clique para acessar<br>
Pedem ser encuntrados na página do Conselho<br>
Clique para

#### **Balanço Patrimonial**

O Balanço Patrimonial (BP) revela a posição financeira e patrimonial da organização em determinado momento. Representa uma demonstração de estoque, ou seja, o saldo de seus itens vale para aquela exata data para a qual a demonstração está sendo divulgada, normalmente 31 de dezembro e/ou ao final de cada trimestre, se companhia aberta.

O Ativo é subdividido em Ativo Circulante e Não Circulante, de acordo com o parágrafo 66 do Pronunciamento Técnico – CPC 26.

Os itens do ativo não circulante são aqueles que não se enquadram na descrição realizada pelo parágrafo 66 do CPC 26 e são divididos nos seguintes subgrupos:

• **Realizável a Longo Prazo** - Inclui os itens que, presumivelmente, se espera que sejam realizados em período superior a um ano. Suas contas mais frequentes são impostos e

**O ativo deve ser classificado como circulante quando satisfizer qualquer dos seguintes critérios: (a) espera-se que seja realizado, ou pretende-se que seja vendido ou consumido no decurso normal do ciclo operacional da entidade; (b) está mantido essencialmente com o propósito de ser negociado; (c) espera-se que seja realizado até doze meses após a data do balanço; ou**

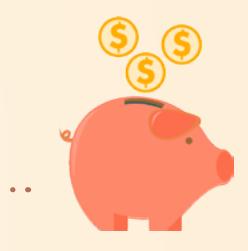

**(d) é caixa ou equivalente de caixa (conforme definido no Pronunciamento Técnico CPC 03 – Demonstração dos Fluxos de Caixa), a menos que sua troca ou uso para liquidação de passivo se encontre vedada durante pelo menos doze meses após a data do balanço. Todos os demais ativos devem ser classificados como não circulantes.** 

contribuições diferidos, mútuos com partes relacionadas, depósitos judiciais e contas a receber a longo prazo;

• **Investimento** - Contempla as participações societárias em controladas e coligadas, as quais a empresa pretende manter por motivos estratégicos, em caráter permanente, as propriedades para investimento, que são terrenos e edificações mantidos para renda ou valorização, os quais não estão sendo usados para finalidades produtivas;

• **Imobilizado** – O parágrafo 6, do Pronunciamento Técnico CPC 27 assim o define,

6. [...] Ativo imobilizado é o item tangível que: é mantido para uso na produção ou fornecimento de mercadorias ou serviços, para aluguel a outros, ou para fins administrativos; e se espera utilizar por mais de um período. Correspondem aos direitos que tenham por objeto bens corpóreos destinados à manutenção das atividades da entidade ou exercidos com essa finalidade, inclusive os decorrentes de operações que transfiram a ela os benefícios, os riscos e o controle desses bens. [...]

• **Intangível** – O Pronunciamento Técnico CPC 04 explica que "Ativo intangível é um ativo não monetário identificável sem substância física". Os mesmos se destinam à manutenção das operações e não à venda, cujos direitos fluirão benefícios para a empresa durante vários períodos.

#### **Demonstração do Resultado**

A Demonstração do Resultado (DRE) revela os lucros obtidos pela organização, após confronto entre receitas e despesas, reconhecidas durante o exercício social. Essa demonstração mostra o desempenho da sociedade, destacando se ela produziu lucros e se estes se elevaram, em comparação com outras empresas e com o exercício anterior.

A DRE começa com a receita operacional líquida (já deduzida dos cancelamentos de vendas, impostos faturados, devoluções, etc.), da qual é deduzido o custo das vendas para determinação do lucro operacional bruto, ou simplesmente, do lucro bruto.

Do lucro bruto, são deduzidas as despesas com vendas gerais e administrativas e outras, bem como, são somadas as receitas de equivalência patrimonial e de outras receitas operacionais, do que resulta o lucro antes dos resultados financeiros.

Dessa medida de lucro, são deduzidas as despesas e adicionadas as receitas financeiras, remanescendo o lucro antes de tributos, ao qual são ajustadas as provisões corrente e diferida dos impostos e contribuições sobre a renda, de onde deriva o lucro das operações continuadas.

Desse lucro/prejuízo surgem os resultados das operações descontinuadas e outros ajustes determinados pelos padrões emitidos pelo CPC. A operação descontinuada refere-se às transações de venda de uma unidade de produção ou de um segmento de negócio, de uma participação acionária em outra companhia, cuja ocorrência é infrequente e não está associada às atividades usuais da sociedade. Esses ganhos ou perdas são ajustados pelos tributos sobre a renda.

Por fim, por meio da soma do resultado das operações continuadas ao das operações descontinuadas, chega-se ao resultado líquido do exercício, que pode indicar lucro ou prejuízo.

#### **Demonstração do Resultado Abrangente**

A Demonstração do Resultado Abrangente (DRA) exibe o resultado total, obtido pela instituição em determinado exercício, ao qual se chega por meio da soma do resultado líquido contido na DRE com as variações registradas no patrimônio líquido, no subgrupo ajustes de avaliação patrimonial. Parte dos ganhos e perdas desses ajustes são, inicialmente, registrados diretamente no patrimônio, mas acabam sendo transferidos para o resultado total, na medida em que determinados fatos aconteçam e exijam sua realização (ajustes de reclassificação). Em suma, a demonstração dos resultados amplia a visão do desempenho da empresa do usuário.

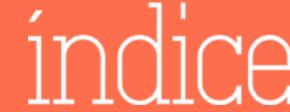

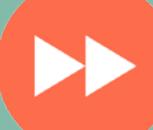

**Demonstração das Mutações do Patrimônio Líquido**

A Demonstração das Mutações do Patrimônio Líquido (DMPL) mostra as alterações ocorridas, nos subgrupos do patrimônio líquido, entre dois exercícios sociais. Por meio dessas demonstrações, são explicadas as mudanças e são expostos seus efeitos, nas colunas correspondentes. Esses efeitos podem elevar, reduzir ou, mesmo, não modificar o montante do patrimônio líquido

Clique para acessar

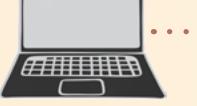

Nas primeiras linhas da DMPL, são revelados os saldos dos subgrupos do patrimônio, os eventuais ajustes relativos a correções de erros e omissões,bem como e dos efeitos de mudanças de práticas contábeis, conforme exposto pelo Pronunciamento Técnico CPC 23, que trata das alterações de práticas contábeis e da retificação de erros. Essas correções dos saldos tornam-se necessárias para manter a comparabilidade entre os exercícios, evitando-se que efeitos passados influenciem as movimentações correntes do patrimônio.

#### **Demonstração dos Fluxos de Caixa**

A Demonstração dos Fluxos de Caixa (DFC) possui por finalidade explicar a variação do item caixa e equivalentes do balanço patrimonial entre dois exercícios, por meio das mudanças acontecidas nas atividades operacionais, de investimento e de financiamento.

A principal atividade diz respeito às operações da companhia, indicando se elas estão ou não gerando caixa. O Pronunciamento Técnico CPC 03 exige a conciliação entre lucro líquido e caixa produzido pelas atividades operacionais, ou seja, de forma discreta recomenda (exige) o método indireto para sua determinação.

Essa conciliação divide-se em duas etapas. Na primeira, são removidos os efeitos contidos no lucro líquido das transações e de outros eventos que não afetaram o caixa da empresa. Por exemplo, são removidos os resultados de equivalência patrimonial, as despesas com depreciação e amortização, os resultados de variações cambiais, as provisões para contingências, os impostos diferidos, etc.

Na segunda etapa, as receitas e despesas que remanesceram no lucro líquido são convertidas em recebimentos e pagamentos, por meio de ajustes das variações nas contas do ativo e passivo operacional. Se a conta clientes sofre acréscimo, no exercício, sua variação é diminuída no fluxo. Se a conta estoques diminui de um período para o outro, essa diminuição é somada no fluxo. Já nas contas fornecedores, caso seus saldos tenham crescido, essa variação é somada no fluxo. Se a variação de salários e encargos sociais diminuir, essa variação é deduzida no fluxo. Todos esses ajustes convertem, efetivamente, receitas em recebimentos, despesas em pagamentos. Assim, o fluxo de caixa operacional surge do somatório dos montantes que resultam das duas etapas descritas acima.

As atividades de investimento, de um lado, causam impacto nos ativos, exceto nos ativos operacionais. Aplicações e resgates do principal de títulos mobiliários, compras e alienações de participações acionárias em outras empresas, aquisição e venda de imobilizado e intangível, constituem algumas de suas principais atividades.

Por outro lado, as atividades de financiamento afetam o passivo e o patrimônio líquido, exceto os passivos operacionais. Algumas dessas atividades mais frequentes são: contratação e liquidação do principal de empréstimos e financiamentos, aumentos de capital em dinheiro e recompras de ações próprias, dividendos e juros sobre o capital próprios pagos.

O somatório dos três fluxos líquidos de caixa ao saldo inicial de caixa e equivalentes resulta no saldo final desse item, mostrado no balanço patrimonial. Em suma, a DFC explica a mudança ocorrida na primeira linha do ativo circulante entre dois exercícios.

#### **Demonstração do Valor Adicionado**

A Demonstração do Valor Adicionado (DVA) está contemplada no Pronunciamento Técnico CPC 09, mas não aparece na norma internacional, que discute as demonstrações contábeis. Seu propósito consiste em mostrar o desempenho social do empreendimento, destacando o quanto produziu de valor adicionado e para

#### quem o distribuiu.

A DVA divide-se em duas partes. Na primeira, exibe o cálculo que resulta no valor adicionado total a distribuir, ao passo que, na segunda, revela a distribuição desse valor aos stakeholders, no caso pessoal, o governo, os financiadores, os acionistas e os lucros retidos.

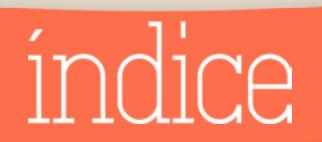

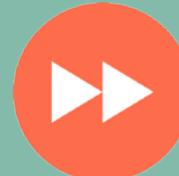

**Alguns ramos de atividade possuem normas específicas de contabilização e de divulgação das demonstrações contábeis, emanadas por órgãos reguladores como a SUSEP, Banco Central, ANEEL, ANATEL, entre outros. Caso queiram conhecer estas regulamentações, elas podem ser encontradas nos sites de cada órgão regulador.** 

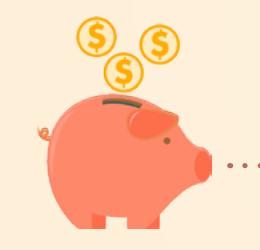

### ANÁLISE FINANCEIRA DAS EMPRESAS

#### **Modelo de Negócio ou modelo contábil**

A análise financeira de uma empresa requer o conhecimento do ramo de negócios a que ela pertence. Se você desconhece o que a empresa faz, não queira analisar os seus demonstrativos contábeis, pois fatalmente você será enganado pelas particularidades existentes, no modelo de negócios ou no modelo contábil adotado por esta entidade.

No Brasil, as demonstrações contábeis possuem certa padronização, por meio da regulamentação da Lei das Sociedades por Ações, o que não impede que sejam encontradas situações específicas motivadas por normas de outros órgãos reguladores, que exigem atenção especial do analista.

Na visão de Martins, Diniz e Miranda (2012, p. 60), "o conhecimento do modelo de negócio e do conhecimento do modelo contábil é absolutamente vital para o entendimento do que ocorre e, consequentemente, da análise do que acontece hoje com a empresa e com a análise e projeção das perspectivas futuras do negócio".

Sintetizando, antes de realizarmos qualquer análise das demonstrações contábeis, devemos conhecer o modelo de negócios e o modelo contábil da entidade, para que não sejamos ludibriados por particularidades e corramos o risco de fazermos uma análise fora do contexto operacional da empresa.

#### **Análises horizontal e vertical**

Depois de discutirmos as finalidades, formato e conteúdos das demonstrações contábeis, vamos enfocar determinados aspectos associados às análises horizontal e vertical daquelas demonstrações. Essas análises podem ser realizadas, tendo em vista o balanço patrimonial e as demonstrações do resultado dos fluxos de caixa e do valor adicionado.

**Apesar de termos no Brasil uma inflação controlada, os impactos da inflação nos demonstrativos contábeis (e em seus números) não devem ser desconsiderados pelos analistas. Um trabalho realizado sobre os impactos do não reconhecimento dos efeitos inflacionários nos demonstrativos contábeis de pequenas e médias empresas, da região de Guarapuava-PR, no período de 1996 a 2004, pode ser encontrado nesse link.** 

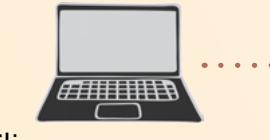

Clique para acessar

A análise horizontal consiste em comparar a evolução das contas, ou de seus grupos, ao longo de determinado tempo, e pressupõe uma série histórica de dados, que inicia com um índice-base de modo a servir de referência. Por exemplo, caso se considere o lucro das operações continuadas de um determinado ano como 100, pode-se expressar a evolução desse item da ordem de 110 e 121, nos períodos seguintes, ou seja, considerar que houve um crescimento de 10% no primeiro ano e de 21% no segundo, levando em conta aquele exercício-base (repare, contudo que o crescimento do segundo ano, em relação ao primeiro, foi de apenas 10%). Isso quer dizer que o lucro operacional evoluiu em termos nominais a taxas de 10% a cada ano.

Essa abordagem requer a padronização dos relatórios financeiros da companhia, ou do conjunto de empresas monitorado. Não obstante, as frequentes alterações das práticas contábeis adotadas pelas sociedades, em grande parte, exigidas pelas normas e leis, e a presença de ambiente de inflação, prejudicam o emprego desse tipo de análise. Algumas alternativas

para a realização de uma análise mais coerente, consistem no deflacionamento dos valores a partir de algum índice de inflação e na avaliação minuciosa dos efeitos decorrentes das mudanças das práticas sobre as demonstrações contábeis.

A análise vertical, por sua vez, consiste em atribuir a uma conta, ou grupo de elementos, o percentual de 100%, para daí extrair a participação relativa de cada item que o integra. Por exemplo, caso se considere o ativo total como 100%, pode-se descobrir que o imobilizado representou cerca de 65% daquele total, ao passo que o ativo circulante representou apenas 5%, ambos no mesmo exercício social. As variações acontecidas para os anos seguintes permitiriam ao analista vislumbrar as estratégias, passadas e presentes, adotadas pela organização.

Ainda, na hipótese de se considerar a receita operacional líquida (vendas líquidas, item da demonstração do resultado) como 100%, pode-se chegar à conclusão de que as despesas financeiras consumiram 45% daquelas receitas naquele ano, contribuindo, talvez, para uma

...................

participação do lucro líquido de apenas 1%. Nos períodos mais recentes, o custo das vendas e das despesas financeiras vem merecendo atenção especial dos investidores, sobretudo devido ao elevado grau de endividamento oneroso e ao controle parcial dos custos das companhias, neste ambiente de acirrada concorrência, pelos mercados.

#### **Indicadores de medição de desempenho**

Os índices de avaliação do desempenho, também conhecidos por quocientes, agrupamse, em geral, em quatro categorias distintas, de acordo com seus respectivos focos ou escopos de análise: (a) quocientes de liquidez; (b) de estrutura e endividamento; (c) de rotação; e (d) de rentabilidade e lucratividade. A partir desse momento serão expostos e discutidos os principais quocientes conhecidos, sem o intuito de se buscar exauri-los. A cada momento, novas medidas surgem quase sempre derivadas das tradicionais, mas com um "revestimento mercadológico" atraente.

#### *Liquidez*

Os índices de **liquidez** relacionam grupos patrimoniais do balanço, e visam avaliar a capacidade de pagamento das dívidas existentes. O quociente de liquidez geral é obtido pela relação entre os ativos circulante e não circulante realizável de longo prazo, e os passivos exigíveis a curto e a longo prazos. Por exemplo, um índice igual a 1,50 sinaliza que para cada R\$ 1,00 de obrigações, há cerca de R\$ 1,50, daqueles ativos para garantir suas quitações.

### Ativo Circulante + Realizável a Longo Prazo Passivo Circulante + Não Circulante **Liquidez Geral**<sup>=</sup>

Essa relação não segrega as dívidas em função de seus prazos de vencimento, e nem os direitos em razão de seus prazos de realização. Além disso, não considera as características dos ativos e dos passivos incluídos no cálculo. Pode acontecer de as obrigações estarem concentradas em empréstimos de curto prazo (item do passivo circulante), ao passo que o ativo concentra aplicações em recebíveis

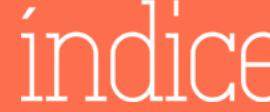

de longo prazo. Logo, a análise de um único índice, normalmente, não fornece informações suficientes ao avaliador.

O índice de *liquidez corrente* relaciona apenas os ativos e os passivos de curto prazo. A exclusão dos grupos patrimoniais não circulantes permite que a medida avalie melhor a capacidade de pagamento corrente das dívidas. O valor de 1,75 informa que para cada R\$ 1,00 de obrigação vencível em até um ano, existe R\$ 1,75 em ativos de curto prazo que a garantem. Novamente, a medida não considera o grau de concentração de recursos e a sincronização dos prazos de ambos os componentes.

Ativo Circulante Passivo Circulante Liquidez Corrente=

Caso o ativo circulante possua elevada concentração de investimentos em estoques, o passivo circulante em empréstimos, 1,75 pode parecer um valor confortável para a situação de liquidez da organização, porém, provavelmente, surgirão dificuldades financeiras iminentes. De modo a se evitar essa situação há o quociente

de liquidez seca, que exclui do numerador os estoques.

## Ativo Circulante - Estoques Passivo Circulante Liquidez Seca=

Desse modo, esse procedimento conservador avalia a capacidade de pagamento somente com caixa e com equivalentes, tais como, contas a receber e outros ativos circulantes. A medida pode, ainda, ser modificada pela exclusão das despesas antecipadas e de outros itens não monetários. A garantia de pagamento seria proporcionada apenas por caixa e equivalentes, e contas a receber.

#### Caixa e Equivalentes Passivo Circulante Liquidez Imediata=

Por sua vez, o índice de liquidez imediata avalia aquela garantia somente a partir dos recursos financeiros imediatamente disponíveis, ou seja, caixa, bancos e aplicações prontamente conversíveis em dinheiro.

#### *Estrutura e Endividamento*

...................

**Notas** 

(clique para abrir)

O segundo grupo de índices possui por fim medir a composição e a **estrutura** de financiamento da organização. Esses quocientes relacionam, normalmente, grupos patrimoniais associados às fontes de financiamento – passivos e patrimônio líquido.

A relação entre *capital de terceiros* (o exigível a curto e a longo prazos) e o *total*  das fontes de financiamento disponíveis (os capitais de terceiros e próprio) sinaliza o grau de dependência de capitais de terceiros. Isso ocorre porque grande parte do exigível é oneroso, ou seja, produz despesas financeiras. É importante destacar que uma tendência de crescimento desse quociente pode comprometer a solvência do negócio em momento próximo.

Exigível Total Exigível Total + Patrimônio Líquido Relação Capital de Terceiros e Total=

Se ao calcular este índice e encontrar o valor de 0,70, isso expressa que para cada R\$ 1,00 do total das fontes de financiamento da instituição, R\$ 0,70 representam obrigações a vencer em algum tempo. Há necessidade, de um lado, de se conhecer em maior profundidade os prazos de vencimento e a característica do endividamento. Por outro lado, se algebricamente o total das fontes de financiamento iguala-se ao total do ativo, o denominador pode ser substituído pelo ativo total. Nessa circunstância, 0,70 exprime que de cada R\$ 1,00 do ativo (estrutura de investimento), R\$ 0,70 foram financiados por passivos (endividamento por capitais de terceiros), enquanto apenas R\$ 0,30 por capitais próprios.

Outra medida consiste na relação entre *capitais de terceiros* (exigível) e próprio (patrimônio líquido). Um índice de 1,50 quer dizer que para cada R\$ 1,00 de capitais próprios, há R\$ 1,50 daqueles oriundos de terceiros. Ou seja, os exigíveis, independentemente de seus prazos, superam em 50% o patrimônio líquido. Por outro lado, do ativo total de R\$ 2,50, R\$ 1,50 são financiados por exigíveis e R\$ 1,00 por capitais próprios.

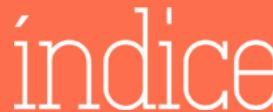

Exigível Total Patrimônio Líquido Relação Capital de Terceiros e Próprio=

Não se pode esquecer que o patrimônio líquido cresce, principalmente, em razão da geração de lucros ainda não distribuídos sob a forma de dividendos ou de juros sobre o capital próprio. Existem outras fontes, tais como a integralização do capital pela emissão e pela venda de novas ações, mas a principal delas consiste na geração de lucros. Assim, se a entidade aumenta seu nível de endividamento com capitais de terceiros, muitos deles provenientes de passivos onerosos (empréstimos e financiamentos, dentre outros), em proporção superior àquele verificado para a geração de lucros, então podem estar acontecendo problemas nas operações da sociedade.

#### Passivo Circulante Passivo Não-Circulante Relação entre Exigível de Curto e Longo Prazos =

Já a relação entre os *exigíveis de curto e de longos prazos*, procura avaliar a estrutura temporal das dívidas existentes, seu alongamento. Um quociente de 3,00 significa que para cada R\$ 1,00 de obrigações vencíveis em prazo superior a um ano, há R\$ 3,00 em dívidas que vencem antes desse prazo. De um lado, caso as dívidas correntes sejam essencialmente onerosas, a instituição precisará possuir bom nível de liquidez para que essas dívidas sejam liquidadas nas datas devidas. Por outro lado, se o passivo circulante estiver concentrado em dívidas de funcionamento, que decorrem do nível das atividades operacionais desenvolvidas (fornecedores, salários e encargos sociais, fretes e comissões, etc.), não haverá necessidade de preocupação iminente.

Os quocientes de estrutura podem também relacionar determinados grupos do ativo de modo a fornecer informações relevantes à avaliação. O grau de imobilização de recursos próprios deriva da divisão entre os ativos não circulantes, imobilizado e intangível, e o patrimônio líquido.

> Ativos Imobilizado e Intangível Patrimônio Líquido Imobilização do Capital Próprio=

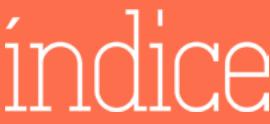

O índice de 1,20 revela que para cada R\$ 1,20 aplicados nos ativos imobilizado e intangível da companhia (estrutura de investimento), R\$ 1,00 foi financiado por recursos próprios (patrimônio líquido), ao passo que os R\$ 0,20 restantes por exigíveis. Se o quociente for inferior a 1,00, isso significa que o patrimônio líquido sozinho financia todas essas imobilizações de recursos, sobrando ainda para financiamento de outros ativos.

Numa empresa industrial, em circunstâncias normais, seus lucros surgem das atividades operacionais de produção e de venda de bens manufaturados. O prazo decorrido entre a compra de matérias-primas e a venda de produtos acabados leva determinado tempo. Uma adequada gestão financeira busca financiar os ativos produtivos (imobilizado e intangível) com recursos de longo prazo, ou seja, patrimônio líquido ou passivo não circulante. Logo, os R\$ 0,20 restantes seriam mais adequadamente financiados por passivos vencíveis a longo prazo.

#### Ativo Não Circulante Imobilizado e Intangível Passivo Não Circulante + Patrimônio Líquido Imobilização de Recursos =

Desse modo, a medida pode ser transformada num quociente mais amplo, que avalia o grau de imobilização permanente de recursos com fontes de financiamento de longo prazo. O numerador seria mantido, enquanto o denominador incorporaria o passivo não circulante. A lógica do índice se mantém: o excedente a 1,00 é financiado por fontes de curto prazo (passivo circulante). Logo, quanto maior seu valor, maior a dependência das imobilizações por financiamentos vencíveis em até um ano.

#### *Rotação (atividade)*

Os quocientes de rotação ou atividade abrangem as medidas de rotação (giro) por período (em geral um ano) das contas operacionais, como contas a receber, estoques e contas a pagar, bem como seus prazos de renovação em dias durante aquela unidade de tempo. Esses quocientes surgem de relações entre itens patrimoniais e de resultado.

Rotação de estoques =  $\frac{Custo \text{ das venda}}{Estoque médio}$ 

Custo das vendas

A **rotação dos estoques** decorre da relação entre o custo das vendas, conforme mostrado, normalmente, na demonstração de resultado, pelo valor médio dos estoques durante o período, ou seja, a média aritmética dos estoques de mercadorias mantidos, segundo divulgado em balanços patrimoniais sucessivos. Em condições normais, quanto maior a rotação dos estoques melhor para a empresa, uma vez que o investimento médio necessário à sua manutenção diminui.

Deve-se tomar muito cuidado no cálculo do estoque médio. Numa empresa comercial, é bastante comum divulgar uma linha para "estoques" no balanço patrimonial, pelo valor líquido, com detalhes de sua composição numa nota explicativa. O estoque pode ser composto por mercadorias, importações em andamento, provisão para perdas, conta redutora do ajuste a valor presente, dentre outras. Logo, de um lado, a média consistirá apenas da linha Mercadorias, deduzida da linha do respectivo ajuste a valor presente. Por outro lado, na demonstração de resultado a linha associada ao custo das mercadorias vendidas precisará estar sem os juros incluídos nas compras a prazo, os quais seriam reconhecidos, numa outra linha, do custo dos serviços (financeiros) prestados ou, às vezes, dentro da linha despesas financeiras.

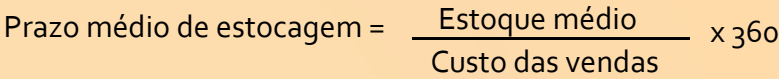

O **prazo médio de estocagem** correspondente em dias é obtido da relação inversa, multiplicado pelo número de dias compreendido no período, no caso 360. Logo, quanto maior o giro (rotação), menor o prazo médio de estocagem. Em outras palavras, os estoques se renovam em prazos cada vez menores. Por exemplo, se a firma gira suas mercadorias em média 6 vezes ao ano, ela possui um prazo médio de estocagem de 60 dias. Se elevasse seu giro para 12 vezes ao ano, sua renovação seria a cada 30 dias em média. Isso permitiria liberação de recursos deste para outros ativos, com redução de seu custo de manutenção.

**A grande maioria dos autores utiliza-se do número 360 para indicar a quantidade de dias de um ano. Entretanto isto não é consenso, sendo que alguns já estão utilizando 365 dias para a quantidade** 

**de dias do ano. Nesse e-book utilizaremos 360 dias para representar o ano, por ser a mais comum entre os autores. Os autores Martins, Diniz e Miranda (2012, p.210) apresentam alguns argumentos sobre a utilização dos 365 dias para estes cálculos.** 

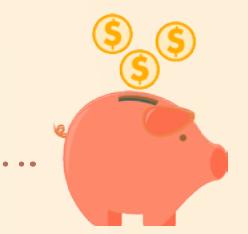

### ................... **Notas** (clique para abrir)

Rotação de contas a receber = Leceita operacional líquida<br>Contas a receber médias

Por sua vez, a **rotação de contas a receber**  deriva da divisão entre a receita operacional líquida (vendas líquidas) pelo valor das contas a receber em termos médios. Caso a entidade gire suas contas a receber 3 vezes ao ano, ela terá um prazo médio de cobrança de 120 dias em média. Quanto menor esse prazo melhor, pois recursos serão liberados para outras destinações.

#### Contas a receber médias Prazo médio

Novamente, é oportuno ter cautela na determinação das contas a receber médias. Pela leitura da respectiva nota explicativa, percebese que as contas a receber dos clientes pode abranger contas coligadas e controladas, outros recebíveis (sem clara identificação), provisão para créditos de liquidação duvidosa, conta redutora do ajuste a valor presente, etc. Apenas as linhas contas a receber e respectivo ajuste a valor presente seriam computados no indicador. Por sua vez, a receita líquida de vendas não incluirá a receita financeira oriunda dos juros apropriados inerentes às vendas a prazo.

O **prazo médio de cobrança** das contas a receber surge da relação inversa, também multiplicada por 360. Quanto maior o giro das contas a receber durante o período, melhor para a companhia, dado que seu prazo médio de cobrança diminui. Há necessidade de investimentos menores no financiamento concedido aos clientes.

#### Receita operacional líquida de cobrança = x 360 Compras líquidas Compras líquidas<br>Contas a pagar médias Rotação de contas a pagar =

A rotação de contas a pagar aparece da relação entre o montante das compras líquidas pelo valor médio das contas a pagar aos fornecedores mostradas em balanços comparativos. No caso das empresas comerciais, o primeiro item pode ser obtido pela decomposição do custo das vendas, que corresponde à diferença de estoques mais as compras líquidas. Ao contrário do que ocorreu

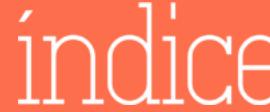

para as medidas anteriores, quanto menor a rotação das contas a pagar melhor para a organização.

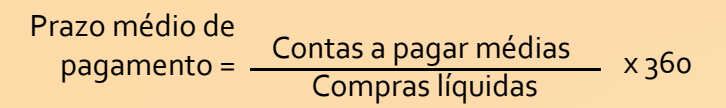

Isso porque o prazo médio de pagamento associado aumenta. Há uma dilatação dos prazos médios de pagamento aos fornecedores, os quais acabam financiando as operações da entidade. Se há uma rotação de 4 vezes ao ano das contas a pagar aos fornecedores, então a firma renova essa obrigação, em média, a cada 90 dias.

A determinação mais acurada dos elementos que formam os dois últimos indicadores, é bastante difícil. O montante das compras líquidas precisaria estar, também, sem as despesas financeiras apropriadas ligadas às compras a prazo, bem como detalhes necessitariam ser obtidos em nota explicativa. No entanto, raras companhias revelam nota explicativa sobre fornecedores.

Giro do ativo = Receita operacional líquida Ativo total médio

Outro índice de atividade diz respeito ao **giro do ativo total**, que resulta da divisão entre as vendas líquidas efetuadas no período pelo ativo total médio. Uma vez que o ativo total inclui itens como contas a receber e estoques, normalmente de elevada rotação, e não circulante imobilizado, de reduzido giro, a medida consiste numa média da renovação do ativo ponderada pela participação relativa de cada item no tocante a seu montante total. Novamente, quanto maior a rotação do ativo total, melhor para a empresa: menor seu prazo de renovação pelas vendas.

Ativo Total médio Receita operacional líquida Renovação do ativo total = x 360

A **renovação do ativo total** surge da relação entre o ativo total médio e a Receita Operacional Líquida, multiplicada por 360. Quanto maior o giro do ativo total durante o período, melhor para a companhia, pois menor será o prazo de renovação do seu ativo. Se uma empresa gira

todo o seu ativo 5 vezes ao ano, ela tem um prazo médio de renovação de 72 dias em média.

#### *Lucratividade e Rentabilidade*

O quarto grupo de indicadores abrange os índices de rentabilidade e lucratividade. Os quocientes de **rentabilidade** relacionam, usualmente, uma medida específica de lucro relatada na, ou derivada da, demonstração do resultado , à determinado(s) grupo(s) patrimonial(ais) do balanço. Por sua vez, os quocientes de **lucratividade** relacionam aquelas medidas de lucro à receita operacional líquida (vendas líquidas). Ambos os conjuntos de índices possuem uma formulação bastante ampla, dependendo do enfoque desejado na análise.

#### -Margens de Lucro

**Margem Bruta** - Essa margem de lucro emprega o lucro operacional bruto no numerador. Um índice de 0,30 significa que para cada R\$ 1,00 de receita, sobrou após o cômputo do custo cerca de R\$ 0,30 de lucro bruto, ou seja, houve

uma margem de lucro da ordem de 30%. Seu escasso uso provém do pressuposto de que toda entidade produz algum lucro operacional bruto, o que realmente acontece na quase totalidade das empresas.

Lucro Operacional Bruto Margem Bruta = The Charles Collection Bruto<br>Receita operacional líquida

**Margem sobre as operações continuadas** - O resultado das operações continuadas computa as despesas com vendas, gerais e administrativas, financeiras e outras, bem como, as receitas financeiras, equivalência patrimonial e dividendos, e outras. Quando exposto em relação à receita operacional líquida produz esse quociente.

# Margem Operacional = Lucro das operações continuadas<br>Receita operacional líquida

Um índice de 0,20 expressa que para cada R\$ 1,00 de receita, apenas R\$ 0,20 remanesceu de lucro continuado, houve uma margem operacional de 20%. Existem, todavia,

controvérsias sobre a relevância do indicador, haja vista a abrangência do numerador.

**Margem sobre o LAJIR** - A medida anterior pode ser ajustada de modo a colocar o lucro antes de juros e impostos no numerador. Essa medida de margem é bem mais específica das operações, uma vez não computar os resultados financeiros, equivalência patrimonial e dividendos, e os tributos sobre a renda. Somente as receitas e despesas genuinamente ligadas ao negócio seriam computadas. Nesse caso, os efeitos de decisões de investimento e financiamento são removidos.

Margem Sobre

Lucro Antes de Juros, Impostos e outros Receita operacional líquida o LAJIR=

O valor de 0,15 informa que, para cada R\$ 1,00 de receita, foram produzidos apenas R\$ 0,15 de LAJIR. Não obstante, essa medida de lucro tem sido mais utilizada quando de sua relação ao total das despesas financeiras (brutas), para fins de avaliação da capacidade de pagamento das organizações.

**Margem Líquida** - A margem líquida provém da divisão entre o lucro líquido e a receita operacional líquida. Um índice de 0,01 significa que apenas R\$ 0,01 de lucro líquido foi gerado de cada R\$ 1,00 de receita. A principal limitação desse índice consiste na impossibilidade de sua percepção das causas de possíveis alterações bruscas de um período a outro. Por exemplo, os motivos de uma queda vertiginosa da margem líquida de uma empresa de 6% em 20X3 para –8% em 20X4 apenas poderiam ser detectados pela análise de outras margens ou indicadores. Houve descontrole dos custos de produção, elevado custo da dívida, preços de venda achatados devido à forte competitividade do setor, políticas conservadoras para concessão de crédito aos clientes, choques de oferta de insumos, controle de preços, ou uma combinação desses motivos? Apenas pela análise deste índice é impossível responder a estas perguntas.

#### -Taxas de Retorno

Da mesma forma como aconteceu em relação aos quocientes de lucratividade, há

também uma grande variedade de indicadores que visam a avaliar a taxa de retorno da empresa ou do negócio.

> Lucro (Prejuízo) Líquido Ativo Total Médio Retorno sobre o ativo total (ROA) =

**Retorno sobre o Ativo Total** - A taxa de retorno sobre o ativo total (ROA) surge da divisão entre o resultado líquido do exercício e o ativo total médio. O denominador compõe-se do valor médio do ativo durante dois exercícios sociais consecutivos, o qual produziu o resultado líquido, uma medida do fluxo dos lucros (ou prejuízos) gerados ao longo daquele período. O índice de 0,13 significa que para cada R\$ 1,00 do ativo médio, foram gerados R\$ 0,13 de lucros, ou seja, houve um retorno da ordem de 13% no ano. Essa taxa pode ser comparada ao custo médio do capital da organização, ou à taxa de juros praticada no mercado. Em princípio, se a taxa de juros fosse de 12% em igual período, isso quer dizer que o retorno da empresa foi satisfatório quando comparado àquela taxa.

Lucro das Operações Continuadas Ativo Operacional Médio Retorno sobre o ativo operacional (ROI)=

**Retorno sobre o Ativo Operacional** - O índice pode ser alterado de modo a incluir no numerador apenas o resultado das operações continuadas e no denominador o ativo operacional correspondente em termos médios. Não obstante, a decisão sobre o que incluir como operacional não encontra consenso entre analistas de mercado.

Uma vez que essa decisão envolve algum grau de arbitrariedade, uma alternativa, por um lado, poderia ser a remoção dos resultados financeiros, equivalência e tributos sobre a renda do lucro das operações continuadas (numerador). Por outro lado, o ativo operacional (denominador) removeria do ativo total as participações societárias, propriedades para investimento, créditos com partes relacionadas, recebíveis oriundos de vendas de ativos de longo prazo, títulos mobiliários, caixa e equivalentes.

Esses ativos surgiram ao longo do tempo,

provenientes de outras decisões de investimento ou circunstâncias. Daí não estão ligados claramente à atividade fim da organização. Ainda que não haja consenso, é preciso que exista coerência em sua elaboração, ou seja, os resultados excluídos do numerador exigem, da mesma maneira, a exclusão dos ativos que os produziram do denominador.

LAJIR sobre Ativo = Lucro Antes de Juros e Impostos<br>Ativo Operacional Médio

**LAJIR sobre o Ativo Operacional** - Outra alternativa disponível consiste em ajustar o numerador de modo a derivar o lucro antes de juros e impostos (LAJIR), enquanto no denominador permaneceria o ativo operacional médio. O LAJIR não abrange os resultados financeiros, e eventualmente, outros não ligados às operações, conforme discutido no parágrafo anterior.

Uma empresa fortemente endividada apresentará em sua demonstração de resultado expressivo volume de despesas financeiras. A exclusão dessas despesas do numerador revelaria a capacidade de suas operações em gerar lucros, para cobrir aquelas exigências financeiras. Pelo lado oposto, uma companhia com grandes somas investidas em títulos mobiliários produzirá elevado montante de receitas financeiras. A exclusão dessas receitas do numerador, e dos títulos do denominador, permitiria avaliar se seus resultados surgiram das operações rotineiras ou de oportunidades no mercado financeiro.

Lucro (Prejuízo) Líquido líquido (ROE) = Patrimônio Líquido Médio Retorno sobre o Patrimônio

Retorno sobre o Patrimônio Líquido - Já a taxa de retorno sobre o patrimônio dos acionistas (ROE) aparece da relação entre o resultado líquido (ou mesmo do lucro das operações continuadas) e o patrimônio líquido médio. Esse quociente mede a taxa de retorno proporcionada aos acionistas ou sócios, que detém as ações ou quotas da entidade. O valor de 0,18 sinaliza que os acionistas obtiveram um retorno de 18% no exercício.

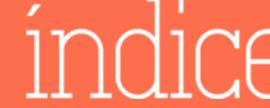

### **CONCLUSÃO**

O presente e-book teve por finalidade ampliar as explicações sobre os temas abordados no livro texto da disciplina de Contabilidade Geral.

Optamos pela apresentação mais detalhada da forma de análise das demonstrações contábeis, mostrando, também, como é realizada a divulgação destes resultados, principalmente pelas sociedades anônimas, por considerarmos que desta forma vocês conseguirão entender melhor o objetivo da contabilidade, dentro de uma instituição comercial.

Reforçamos o que foi descrito sobre o conhecimento do modelo de negócio e do modelo contábil adotado para que se possa realizar uma análise das demonstrações contábeis com a adequação e objetividade necessárias. Caso não conheça o modelo de negócio ou modelo contábil adotado, não realize uma análise, pois é necessário antes, tomar conhecimento destas particularidades.

Os diversos índices e fórmulas apresentados, neste material, são apenas exemplos. Existem muitos outros índices e formulações possíveis e aplicáveis, que são usados pelos analistas. Optamos por apresentar aqueles que são mais frequentemente utilizados na literatura nacional.

Salientamos que esta é uma disciplina introdutória para o curso de Administração Pública e que em disciplinas mais avançadas, vocês migrarão da contabilidade empresarial para a contabilidade pública, que é a forma de contabilidade dos organismos do primeiro setor.

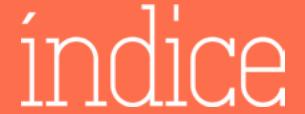

# **REFERÊNCIAS**

CPC – Comitê de Pronunciamentos Contábeis. Pronunciamentos Técnicos Contábeis 2012. Brasília: Conselho Federal de Contabilidade, 2012.

ERNST & YOUNG; FIPECAFI. Manual de Normas Internacionais de Contabilidade: IFRS versus Normas Brasileiras. São Paulo: Atlas, 2009.

HENDRIKSEN, Eldon S.; VAN BREDA, Michael F. Teoria da Contabilidade. São Paulo: Atlas, 1999.

IACAFM. IFRS 2013 – Normas Internacionais de Contabilidade. Houghton, Inglaterra: Watson, 2013.

IUDÍCIBUS, Sérgio de. Teoria da Contabilidade. 7ª ed. São Paulo: Atlas, 2004.

IUDÍCIBUS, Sérgio de; MARTINS, Eliseu; GELBCKE, Ernesto Rubens; SANTOS, Ariovaldo dos. Manual de Contabilidade Societária. São Paulo: Atlas, 2010.

MACKENZIE, Bruce; COETSEE, Danie; NJIKIZANA, Tapiwa; CHAMBOKO, Raymond; COLYVAS, Blaise; HANIKOM, Brandon. IFRS 2012: Interpretação e Aplicação. São Paulo: Bookman, 2013.

MARION, José Carlos. Análise das Demonstrações Contábeis: contabilidade empresarial. São Paulo: Atlas, 2001.

MARQUES, José Augusto Veiga da Costa; CARNEIRO JÚNIOR, João Bosco Arbués; KÜHL, Carlos Alberto. Análise Financeira das Empresas. Rio de Janeiro: Maria Augusta Delgado, 2008.

MARQUES, José Augusto Veiga da Costa; CARNEIRO JÚNIOR, João Bosco Arbués; KÜHL, Carlos Alberto. Demonstração de Fluxos de Caixa: atualizado pela Lei nº 11638, de 28 de dezembro de 2007 e pela minuta do Pronunciamento CPC 3, de 2008. Rio de Janeiro: Maria Augusta Delgado, 2008.

SALOTTI, Bruno Meirelles; MURCIA, Fernando Dal-Ri; CARVALHO, Nelson; FLORES, Eduardo. IFRS no Brasil: Temas avançados por meio de casos reais. São Paulo: Atlas, 2015.

SANTOS. Ariovaldo dos. Demonstração do Valor Adicionado: como elaborar e analisar a DVA. São Paulo: Atlas, 2007.

BRAGA, Hugo Rocha; ALMEIDA, Marcelo Cavalcanti. Mudanças Contábeis na Lei Societária: Lei nº 11.638, de 28-12-2007. São Paulo: Atlas, 2008.

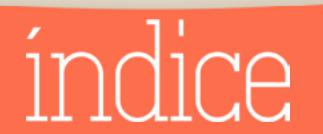

MARQUES, José Augusto Veiga da Costa Marques. Análise Financeira das Empresas. Rio de Janeiro: UFRJ, 2004.

MARTINS, Eliseu; DINIZ, Josedilton Alves; MIRANDA, Gilberto José. Análise Avançada das Demonstrações Contábeis: uma abordagem crítica. São Paulo: Atlas, 2012.

NIYAMA, Jorge Katsumi; SILVA, César Augusto Tibúrcio. Teoria da Contabilidade. São Paulo, Atlas, 2008.

REIS, Arnaldo. Demonstrações contábeis: estrutura e análise. São Paulo: Saraiva, 2003.

SANTOS, José Luiz dos; SCHMIDT, Paulo; FERNANDES, Luciane Alves; MACHADO, Nilson Perinazzo. Teoria da Contabilidade. São Paulo: Atlas, 2007.

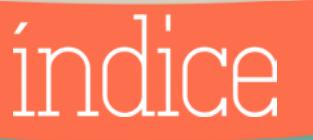